# **4 THE COMPUTER**

In this unit, the development of the computer is covered. Lesson 4.2 looks at the invention of the integrated circuit, or microchip, its advantages and its impact on society. At the same time, the use of computers in education is covered**:** Lessons 4.1, 4.3 and 4.4 guide students to a more efficient use of the Internet and computers in research.

Note that students will need access to a computer with an Internet connection for some exercises in this unit.

## **Skills focus**

## **Reading**

- $\bullet$  identifying topic development within a paragraph
- using the Internet effectively
- evaluating Internet search results

## **Writing**

◈

• reporting research findings

## **Vocabulary focus**

- $\bullet$  computer jargon
- $\bullet$  abbreviations and acronyms
- $\bullet$  discourse and stance markers
- verb and noun suffixes

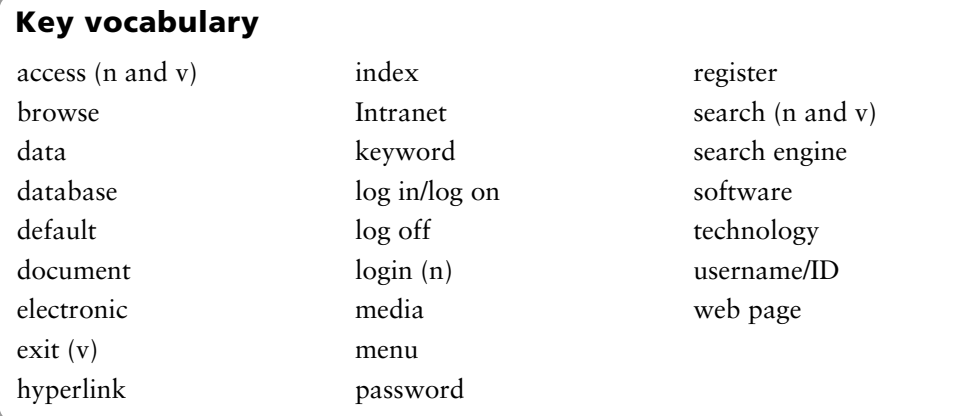

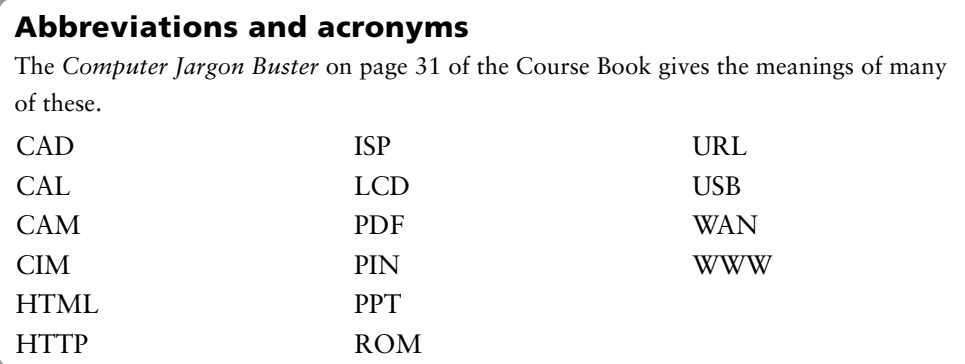

 $\bigcirc$ 

# **4.1** Vocabulary

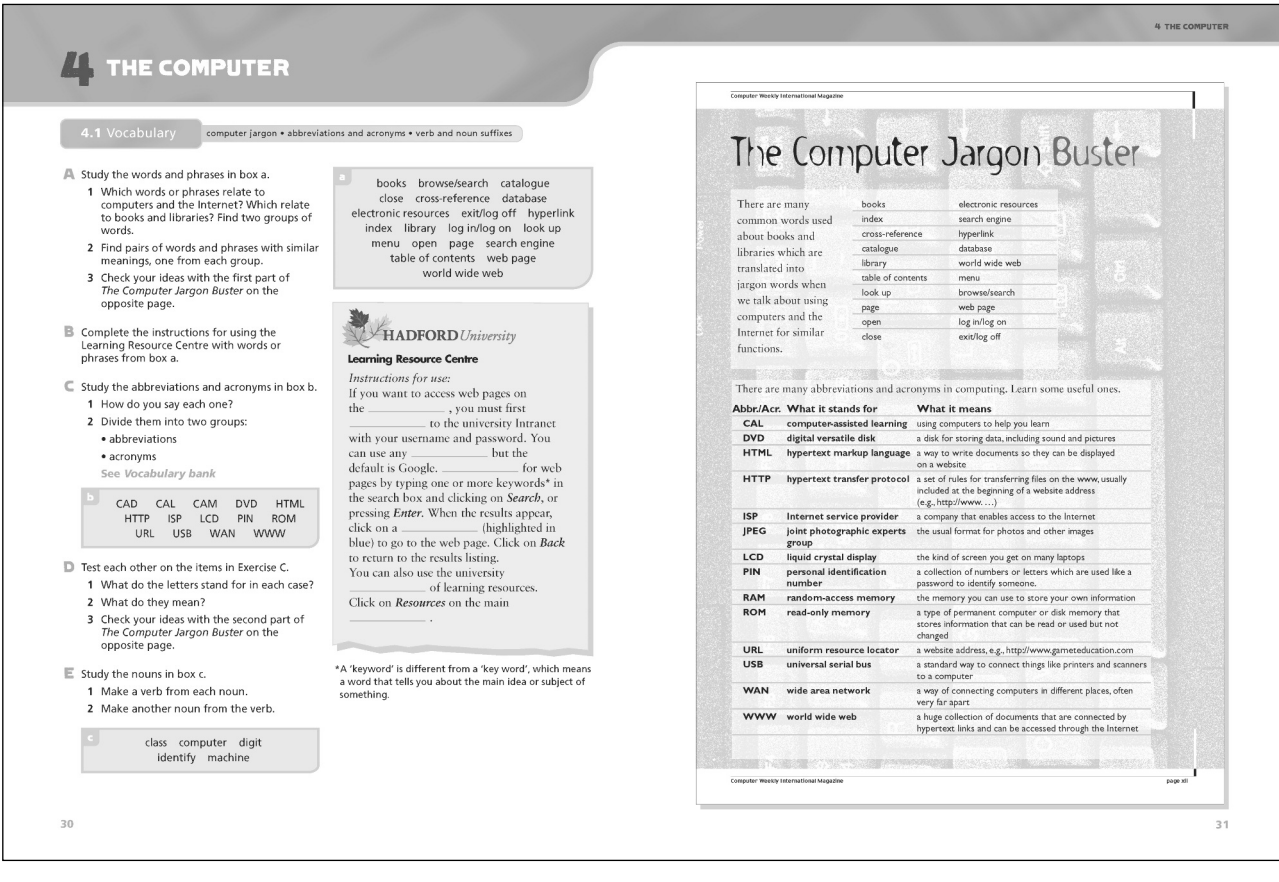

◈

## **General note**

If possible, hold this lesson in a room where there is a computer, or bring in a computer.

Read the *Vocabulary bank* at the end of the Course Book unit. Decide when, if at all, to refer your students to it. The best point is probably Exercise C, or at the very end of the lesson or the beginning of the next lesson, as a summary/revision.

## **Lesson aims**

- gain fluency in the meaning, pronunciation and spelling of key computing terms, abbreviations and acronyms
- $\bullet$  understand how verbs can be formed from nouns, and nouns from verbs, through the addition of suffixes

## **Introduction**

Familiarize students with computer terminology using some or all of the following activities.

1 Using a computer or a picture of a computer as a starting point, elicit some or all of the following:

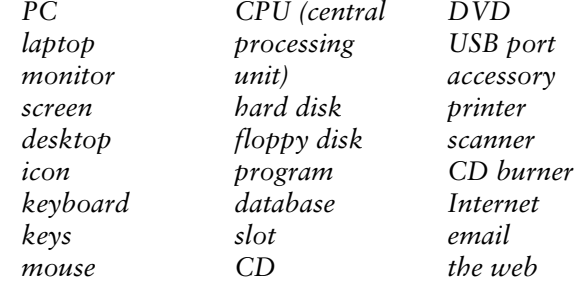

2 Ask students to suggest verbs used in computing. Elicit some or all of the following. A good way to do this is to open a program such as Word (in English) and look at the words and symbols on the toolbars.

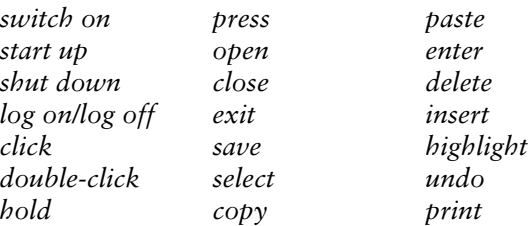

3 Ask students whether they normally use the library or the Internet to find information. Elicit the advantages and disadvantages of both. (There is so much emphasis on using computers nowadays, students often forget that there is a lot of information readily to hand in the library.)

## **Answers**

Possible answers:

## **Library**

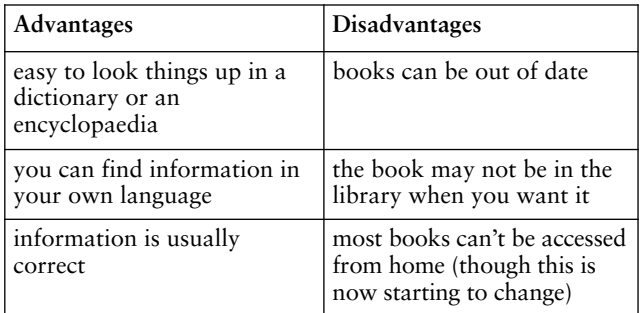

#### **Internet**

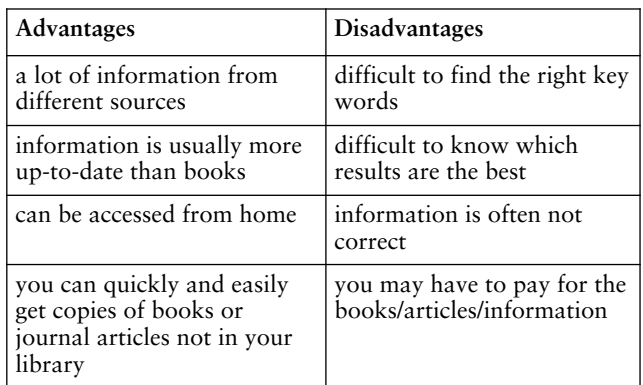

## **Exercise A**

Ask students to study the words in box a and elicit that they all relate to research.

Set for pairwork. Tell students to decide *and justify* the pairs they choose. If necessary, give an example: *index, search engine results.*

To help students understand what a database is, refer to ones they are familiar with in your college, e.g., student records, exam results, library catalogues, etc.

Students may argue that some terms are not exact equivalents, e.g., *catalogue/database*. Discuss any objections as they arise.

## **Answers**

Model answers:

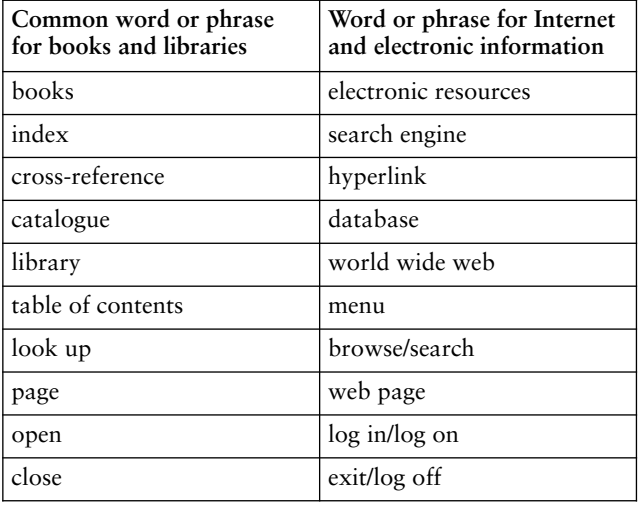

## **Language note**

*Log in* and *log on*: these two verbs are used a little differently. *Log in* is used when accessing a closed system such as a college Intranet. *Log on* is used for open systems such as the Internet in general, as in *You can log on to the Internet with a hand-held computer*. Note also that the related noun has now become one word (*login*). The opposite of *log in* is *log out*, while the opposite of *log on* is *log off*.

## **Exercise B**

Set for individual work and pairwork checking. Ensure that students read *all* the text and have a general understanding of it before they insert the missing words.

Feed back by reading the paragraph or by using an OHT or other visual display of the text. Discuss alternative ideas and decide whether they are acceptable. Verify whether errors are due to using new words or to misunderstanding the text.

#### **Answers**

#### Model answers:

If you want to access web pages on the world wide web, you must first <u>log in</u> to the university Intranet with your username and password. You can use any search engine, but the default is Google. Browse/search for web pages by typing one or more keywords in the search box and clicking on *Search*, or pressing *Enter***.** When the results appear, click on a hyperlink (highlighted in blue) to go to the web page. Click on *Back* to return to the results listing.

You can also use the university database of learning resources. Click on *Resources* on the main menu.

## **Exercise C**

Set for pairwork. Feed back, eliciting ideas on pronunciation and confirming or correcting. Build up the two lists on the board. Establish that one group are acronyms, i.e., they can be pronounced as words: PIN = /pn/. The other group are abbreviations, i.e., they are pronounced as letters: HTTP = H-T-T-P. Drill all the abbreviations and acronyms. Make sure students can say letter names and vowel sounds correctly.

Elicit that words with normal consonant/vowel patterns are *normally* pronounced as a word and those with unusual patterns are *normally* pronounced with single letters. Refer to the *Vocabulary bank* at this stage if you wish.

#### **Methodology note**

Don't discuss the meaning at this point. This is covered in the next activity.

#### **Answers**

Acronyms: CAD /kæd/, CAL /kæl/, CAM /kæm/, PIN /pin/, ROM /rpm/, WAN /wæn/.

Abbreviations: DVD, HTML, HTTP, ISP, LCD, URL  $(not pronounced /3:1/), USB, WWW.$ 

#### **Exercise D**

- 1 Introduce the verb *stand for*. Elicit examples of common abbreviations and ask what they stand for. Set for pairwork. Tell students to pick out the ones they already know first. Next, they pick out the ones they are familiar with but don't know what they stand for – and guess.
- 2 Elicit the meanings without reference to the *Computer Jargon Buster* if possible.
- 3 Refer students to the *Computer Jargon Buster* to verify their answers. As a follow-up, elicit other common abbreviations from IT or electrical engineering.

#### **Language note**

If students don't use acronyms or initial abbreviations in their language, a discussion about the reasons for using them is useful. They will then know how to find the meaning of new ones when they meet them. You might point out that abbreviations can sometimes be longer than the thing they abbreviate! For example, world wide web is three syllables, whereas WWW is six. It evolved because it is quicker to write, but it is longer, and harder, to say. Note that WWW is frequently written in lower case letters (www), presumably because it is lower case in URLs.

It is also possible to mix acronyms with abbreviations: for example,  $IPEG - J/peq/$ . Point out the field of ICT is developing at an incredible speed and new acronyms and abbreviations are constantly being created.

#### **Exercise E**

Set for individual work and pairwork checking. Feed back, highlighting the changes from noun form to verb in the case of *identity/identify* and *machine/mechanize*.

#### **Answers**

Model answers:

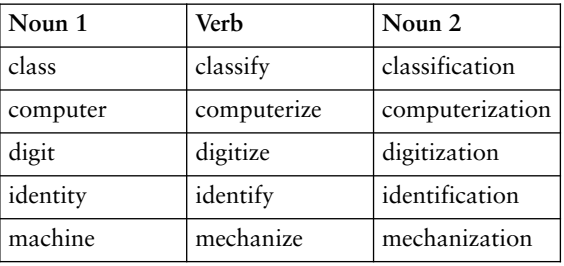

#### **Language note**

Both *~ise/~ize* (*~isation/~ization*) forms are acceptable in British English. American English usage is *~ize (~ization*).

## **Closure**

Ask students whether they agree with the following statements.

- 1 Every college student must have a computer.
- 2 The college library uses a computer to help students find information.
- 3 College departments use computers to store research data.
- 4 Students can't do research without a computer.
- 5 College computers can access research data from other colleges and universities.
- 6 College computers can access research data from businesses and the media.
- 7 A personal computer can store information students think is important.
- 8 Computers can help us to talk with students from other colleges and universities.
- 9 Computers can help students access data from anywhere in the world.
- 10 A computer we can carry in our pocket can access worldwide data.

## **4.2** Reading

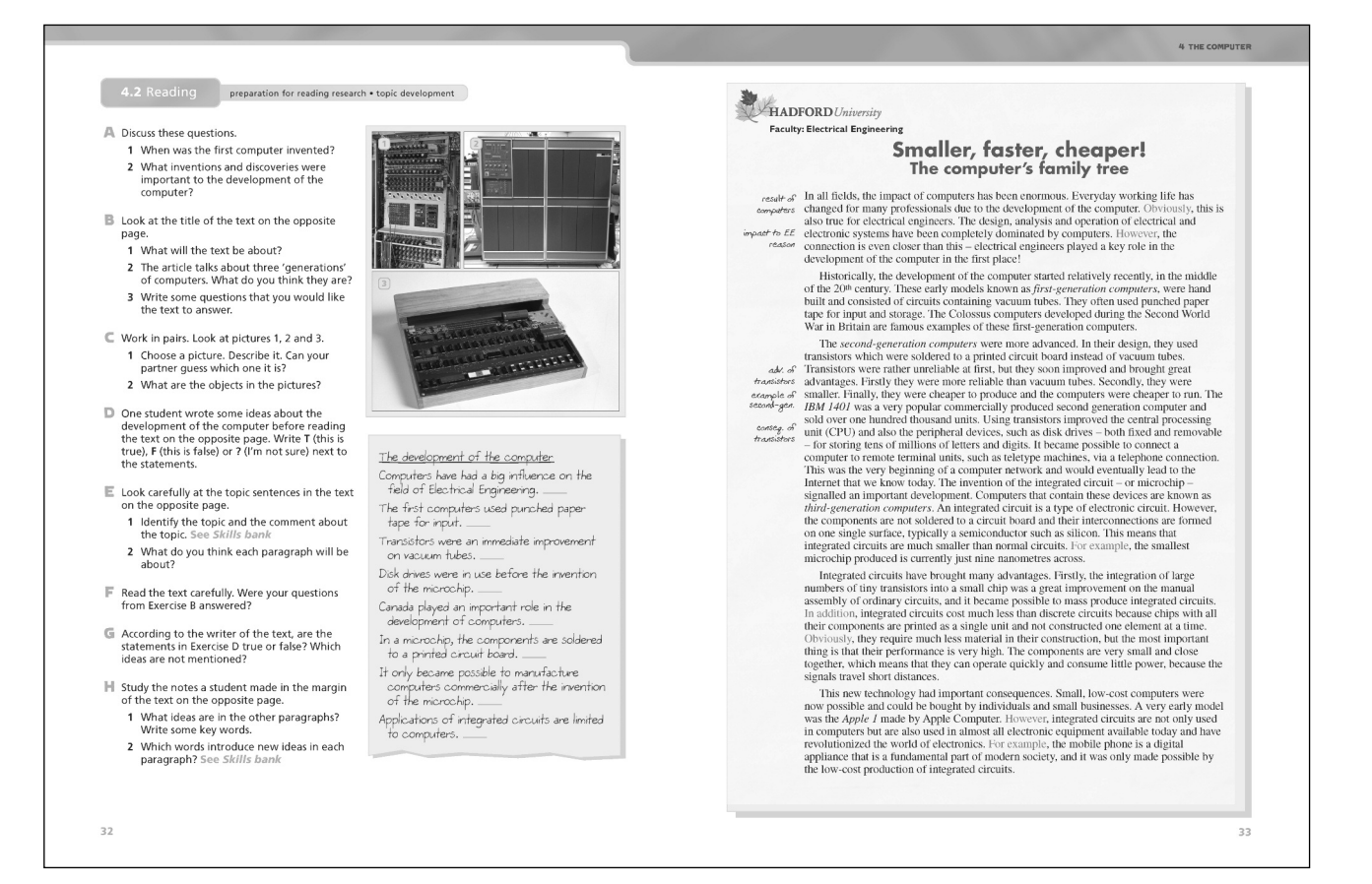

## **General note**

Read the *Skills bank – Developing ideas in a paragraph* at the end of the Course Book unit. Decide when, if at all, to refer students to it. The best time is probably Exercise E, or at the very end of the lesson or the beginning of the next lesson, as a summary/revision.

#### **Lesson aims**

- prepare to read a text by looking at title, topic sentences
- understand the purpose of discourse markers and stance markers in the development of a topic

## **Introduction**

Ask students how, where and why they use computers. They should answer in some detail with examples. Encourage them to use the vocabulary, abbreviations and acronyms from Lesson 4.1.

## **Exercise A**

Set for general discussion. Allow students to debate differences of opinion. Encourage them to give examples if they can.

## **Answers**

 $\bigcirc$ 

Possible answers:

- 1 It depends to some extent on the definition of 'computer'. The abacus is a kind of calculating device, so could be considered an early type of computer in that it is a tool for computation. It was invented around 2400 BC. However, the first digital computers were invented in the 1940s.
- 2 The diode, the semiconductor, the integrated circuit, the microprocessor – all these were key inventions and discoveries in the development of the computer.